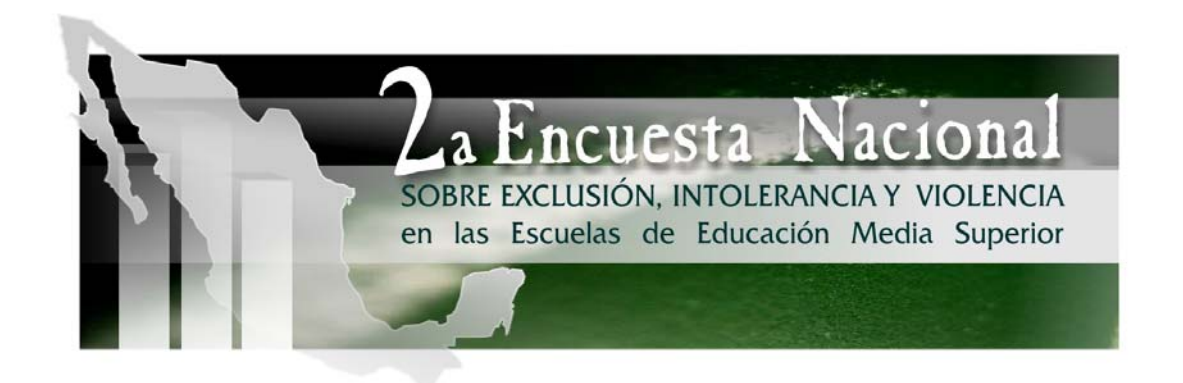

b) Diseño metodológico para la Segunda Encuesta Nacional de Exclusión, Intolerancia y Violencia en las Escuelas de Educación Media Superior.

2) Diseño Muestral de la Encuesta.

# SEGUNDA ENTREGA 09 de Noviembre, 2009

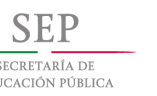

SECRETARÍA DE EDUCACIÓN PÚBLICA

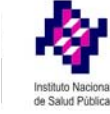

# Diseño Muestral para la Encuesta Nacional sobre Exclusión, Tolerancia y Violencia en Escuelas de Nivel Medio Superior 2009

#### *Antecedentes*

La SEP realizó la primer Encuesta Nacional sobre Exclusión, Tolerancia y Violencia en Escuelas de Nivel Medio Superior (ENETyV) en el año de 2007; encuesta que tuvo como objetivo medir las condiciones de exclusión, tolerancia y violencia en las escuelas públicas del nivel medio superior de todo el país. El diseño de muestra de ENETyV 2007 fue de modo resumido el siguiente: se asignó un tamaño de muestra de cinco planteles a cada estado y en cada estado se formaron tres estratos definidos por el mismo número de modalidades de bachillerato, a saber, bachillerato general, bachillerato tecnológico y profesional técnico.

 Entonces, en cada estrato, se seleccionaron planteles con probabilidad proporcional al número de escuelas; luego, para llevar a cabo la selección de los grupos, se asignó un número a cada grupo y se seleccionó un grupo por cada grado escolar; finalmente, se aplicó un cuestionario auto-administrado a todos los estudiantes que manifestaron disposición para participar en la encuesta.

Después de haber concluido la encuesta ENETyV 2007, la SEP decidió hacer un programa de intervención denominado Construye-T que tiene como objetivo: *establecer un dispositivo de intervención educativa que favorezca el desarrollo integral de las y los estudiantes,*  en ambientes educativos de inclusión, equidad y participación democrática. Entonces, con la intención de obtener información sobre los cambios ocurridos entre 2007 y 2009 en los temas de exclusión, tolerancia y violencia, la SEP ha encargado realizar al INSP la segunda Encuesta Nacional sobre Exclusión, Tolerancia y Violencia en Escuelas de Nivel Medio Superior (ENETyV) 2009. La ENETyV tiene dos objetivos. Primero, proporcionar información sobre los cambios observados en los planteles incluidos en el programa Construye-T y segundo, considerar a los subsistemas como dominios de estudio; esto es, que se fije *a priori* la precisión de las estimaciones para los parámetros definidos en los subsistemas: Gobierno federal, Gobiernos estatales y Autónomos-Privados.

## *Diseño de Muestra*

El diseño de muestra de una encuesta tiene dos elementos básicos: el tamaño de muestra y el procedimiento de selección.

## *Tamaño de Muestra*

El tamaño de muestra es importante porque su elección debe ser el resultado de encontrar el balance entre la precisión de las estimaciones y el costo de la encuesta. La precisión de las

estimaciones depende fundamentalmente de dos factores: el procedimiento de muestreo y la variabilidad de la población. El efecto del procedimiento de muestreo sobre el tamaño de muestra suele expresarse a través del efecto del diseño *(Deff),* el cual es un índice que puede interpretarse como el número de unidades (estudiantes) seleccionadas con un procedimiento de muestreo específico que son equivalentes, para propósitos de estimación, a una unidad seleccionada (estudiante) mediante muestreo aleatorio simple. En nuestro caso, el efecto de diseño se estimo para fines de planeación con el valor de cuatro *(Deff=4)* ; la estimación se obtuvo después de calcular los efectos de diseño para las variables descritas en el Anexo 2. Respecto de la variabilidad de la población, si *X* es una variable binaria que toma los valores de 0 y 1, la variabilidad de la población puede resumirse por su varianza, *Var(X) = p(1-p)* donde *p= Probabilidad[X=1].* 

Cuando una muestra se colecta mediante un muestreo aleatorio simple y se busca estimar a una proporción *p*, la semi-amplitud de los intervalos de confianza al (1 - α) 100% está dada por

$$
d = Z \sqrt{\frac{p(1-p)}{m}} \tag{1}
$$

donde *m* es el tamaño de muestra y Z es el cuantil (1 – α) de una distribución normal estándar. En la *ENETyV 2009,* la muestra de alumnos será una muestra que se obtendrá mediante un muestreo similar al de la *ENETyV 2007*, entonces, para encontrar el número de alumnos a entrevistar que son equivalentes a un alumno seleccionado mediante un muestreo aleatorio simple usaremos el efecto de diseño de cuatro; finalmente, para tomando en cuenta que esperamos un promedio de 88 entrevistas completas por escuela, se propone aproximar a *m* por

$$
m = \frac{88n}{Deff}
$$

 donde *n* es el número de escuelas a seleccionar; como consecuencia, las semi-amplitudes esperadas de los intervalos de confianza se pueden obtener de la siguiente expresión:

$$
d = Z \sqrt{\frac{p(1-p)}{88n/D\text{eff}}}
$$
 (2)

 Donde *Z=1.96*, *n* es el número de planteles, 88 es el número esperado de cuestionarios efectivos por plantel1 y *Deff=4* (efecto del diseño).

Una vez obtenida la expresión que relaciona a la precisión *(d),* la varianza la población *p(1-p)* y el tamaño de muestra en planteles, se calculó la semi-amplitud esperada de los intervalos de confianza para estimaciones de los dominios2.

| Planteles |       |       | p     |       |       |       |
|-----------|-------|-------|-------|-------|-------|-------|
|           | 0.05  | 0.1   | 0.15  | 0.25  | 0.3   | 0.35  |
| 15        | 0.024 | 0.032 | 0.039 | 0.047 | 0.049 | 0.051 |
| 20        | 0.020 | 0.028 | 0.033 | 0.040 | 0.043 | 0.045 |
| 25        | 0.018 | 0.025 | 0.030 | 0.036 | 0.038 | 0.040 |
| 30        | 0.017 | 0.023 | 0.027 | 0.033 | 0.035 | 0.036 |
| 35        | 0.015 | 0.021 | 0.025 | 0.031 | 0.032 | 0.034 |
| 40        | 0.014 | 0.020 | 0.024 | 0.029 | 0.030 | 0.032 |
| 45        | 0.014 | 0.019 | 0.022 | 0.027 | 0.029 | 0.030 |

Tabla 1. Semi-amplitud esperada de los intervalos de confianza al 95% (Efecto de diseño =4 y 88 cuestionarios completos por plantel)

 $1$  El valor de 88 cuestionarios completos se obtuvo al considerar que un número aproximado de estudiantes por grupo es de 32.6, por lo que al seleccionar 3 grupos por plantel, uno por cada grado, se obtendrán 97.8 entrevistas, de las cuales solo el 90% serán completas.

A su vez, el valor de 32.6 se obtuvo del archivo que sirvió como marco muestral; mientras que el 90% fue un valor supuesto superior a la tasa de respuesta del 85% observado en la encuesta de 2007 (14200 de 16700 entrevistas completas en 2007). No se consideró que este supuesto fuera excesivo porque la amplitud de los intervalos de confianza con una respuesta del 90% son solo 2.8% mas pequeños los intervalos de confianza cuando la tasa de respuesta del 85%; el porcentaje del 2.8% resulta de evaluar :  $\sqrt{85/90} = 0.972$ 

<sup>2</sup> Cuando en una muestra aleatoria simple, el número de observaciones independientes es *m* y la proporción *p* de alguna característica es conocida, la semi-amplitud [mitad de la amplitud] del intervalo de confianza es :

$$
d = Z \sqrt{\frac{p(1-p)}{m}}
$$

Sin embargo, en un muestreo estratificado y de conglomerados las observaciones no pueden considerarse como independientes, entonces, *m* se aproxima por

$$
m=\frac{88n}{Deff}
$$

Donde n es el número de escuelas y Deff es el efecto de diseño debido al uso de un muestreo estratificado y conglomerados en lugar de un muestreo aleatorio simple.

Los valores del número de entrevistas completas por escuela [88] y del Deff no se conocen con certeza en el momento del diseño, son estimados con base en información previa, entonces, en el momento del diseño se espera que las entrevistas completas y el efecto de diseño de la encuesta sean cercanos a los valores estimadas; en es sentido, se escribió que las semi-amplitudes eran "esperadas".

 $\overline{a}$ 

Finalmente, con base en los recursos disponibles y observando que las reducciones en la semiamplitud de los intervalos son marginales cuando el numero de planteles es mayor a 35, se sugirió elegir un tamaño de muestra de 35 planteles por dominio.

#### *Procedimiento de selección*

Monitorear los cambios en los planteles incluidos en el programa Construye-T es uno de los principales objetivos de la ENETyV 2009; en consecuencia, se hace necesario seleccionar una submuestra de la muestra de planteles en la ENETyV 2007. El procedimiento usado para obtener la submuestra de planteles fue el siguiente. Para cada subsistema se definieron dos estratos y se asignó el tamaño de muestra a cada estrato de manera proporcional al número de alumnos inscritos para el ciclo 2007-2008.

| Subsistema          | Componente      | Porcentaje<br>de alumnos | Planteles<br>Seleccionados |
|---------------------|-----------------|--------------------------|----------------------------|
| Gobierno Federal    | Centralizado    | 20.4                     | 30                         |
|                     | Descentralizado | 3.6                      | 5                          |
| Gobiernos Estatales | Centralizado    | 14.7                     | 12                         |
|                     | Descentralizado | 27.2                     | 23                         |
| Autónomos-Privados  | Autónomo        | 12.8                     | 12                         |
|                     | Privado         | 21.2                     | 23                         |

Tabla 2. Tamaño de muestra de los componentes de los dominios

Una vez asignado el tamaño de muestra por estrato de *manera proporcional*, el tamaño de muestra *finalmente* asignado se obtuvo como se explica a continuación.

 Al componente Gobierno Federal – Centralizado, le corresponden 30 planteles según la asignación proporcional, entonces, los 30 planteles se seleccionan de los planteles Gobierno Federal- Centralizados incluidos en la encuesta 2007.

Al componente Gobierno Federal – Descentralizado, le corresponden 5 planteles según la asignación proporcional, pero solo hay 3 planteles de tal componente en la encuesta 2007 los cuales se seleccionan; adicionalmente, se seleccionó otros 2 planteles Gobierno Federal-Centralizados no incluidos en la encuesta de 2007.

Como resultado del proceso de selección se obtuvieron 12 tipos de planteles.

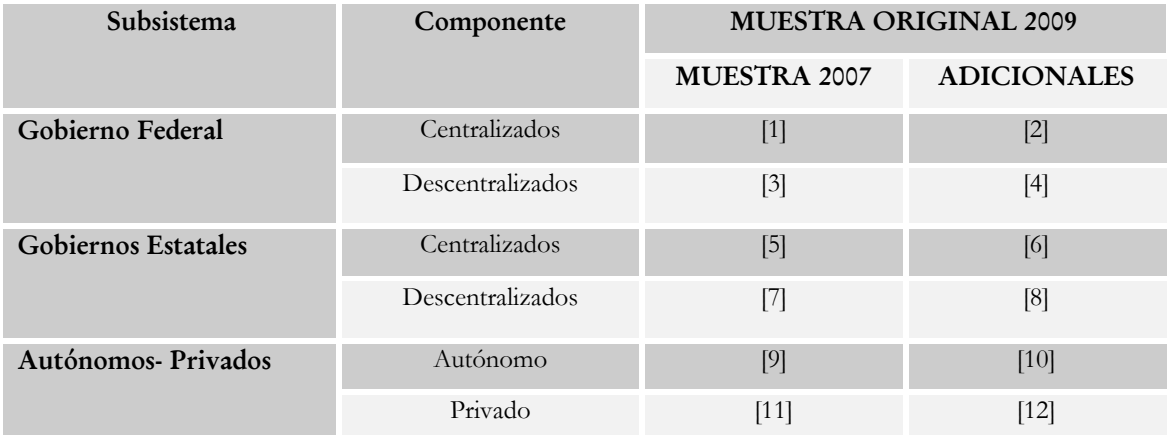

## Tabla 3. Tipos de planteles seleccionados

Los tipos de planteles que aparecen en la columna Muestra 2007 son estratos en los que los planteles fueron seleccionados en la ENETyV 2007 y la ENETyV 2009; en contraste, los tipos de planteles que aparecen en la columna de adicionales corresponden a planteles que no fueron seleccionados para la muestra de 2007.

La Tabla 4 presenta el resultado del proceso de selección. En las columnas *total* se muestra el total de planteles seleccionados en 2007 y 2009; también, se incluye el número de planteles visitados en 2007 y 2009 (columna muestra 2007) y el número de planteles visitados en 2009 pero no visitados en 2007 (columna adicionales).

| Subsistema             | Componente       | <b>MUESTRA</b> | <b>MUESTRA ORIGINAL</b> |                    |              |
|------------------------|------------------|----------------|-------------------------|--------------------|--------------|
|                        |                  | 2007           | 2009                    |                    |              |
|                        |                  | <b>TOTAL</b>   | <b>MUESTRA 2007</b>     | <b>ADICIONALES</b> | <b>TOTAL</b> |
| Gobierno               | Centralizados    | 48             | 30                      | $\theta$           | 30           |
| Federal                | Descentralizados | 3              | 3                       | $\overline{2}$     | 5            |
| Gobiernos<br>Estatales | Centralizados    | 10             | 10                      | $\overline{2}$     | 12           |
|                        | Descentralizados | 57             | 23                      | $\Omega$           | 23           |
| Autónomos-<br>Privados | Autónomo         | 23             | 12                      | $\Omega$           | 12           |
|                        | Privado          | 7              | 7                       | 16                 | 23           |
|                        | <b>TOTAL</b>     | 148            | 85                      | 20                 | 105          |

Tabla 4. Tamaños de muestra para los dominios Gobierno Federal, Gobierno de los estados y Autónomos-Privados

Dado que uno de los objetivos de la ENETyV 2009 es monitorear los cambios en las escuelas que fueron incluidas en el programa Construye-T, la tabla 4 presenta el número de planteles incluidos en el programa Construye-T.

| Subsistema             | Componente       | MUESTRA 2007       |              | <b>MUESTRA ORIGINAL 2009</b> |              |
|------------------------|------------------|--------------------|--------------|------------------------------|--------------|
|                        |                  | <b>CONSTRUYE T</b> | <b>TOTAL</b> | <b>CONSTRUYE T</b>           | <b>TOTAL</b> |
| Gobierno               | Centralizados    | 44                 | 48           | 28                           | 30           |
| Federal                | Descentralizados | 3                  | 3            | 5                            | 5            |
| Gobiernos<br>Estatales | Centralizados    | $\Omega$           | 10           | $\Omega$                     | 12           |
|                        | Descentralizados | 23                 | 57           | 11                           | 23           |
| Autónomos-<br>Privados | Autónomo         | $\Omega$           | 23           | $\Omega$                     | 12           |
|                        | Privado          | $\Omega$           | 7            | $\theta$                     | 23           |
|                        | <b>TOTAL</b>     | 70                 | 148          | 44                           | 105          |

Tabla 5. Número de planteles en la muestra y el programa Construye-T

A continuación, se describe el procedimiento de estimación.

## *Estimación*

En el muestreo de poblaciones finitas, el total del atributo *Y* se estima como un promedio ponderado del atributo *Y* donde los factores de ponderación son los inversos de las probabilidades de selección. La primera etapa de la estimación consiste en estimar el total del atributo *Y* en un plantel *i* por medio de:

$$
\hat{Y}_i = N_{1i}Y_{1i} + N_{2i}Y_{2i} + N_{3i}Y_{3i}
$$

donde *N1i* es el total de grupos de primer grado en el plantel y *Y1i* es el total del atributo *Y* en el grupo *i* de primer grado que fue seleccionado; *Y2i* , *Y3i*, *N2i* y *N3i* se definen de manera análoga bajo el supuesto de que solo hay tres grados en el bachillerato. A continuación, los estimadores de los totales por plantel se agrupan para formar el estimador del total para cada dominio.

$$
\hat{Y}_k = \sum \frac{r_{e(i)}}{w_i f_{e(i)}} \hat{Y}_i
$$
\n(3)

Donde,

 a) *wi* es la probabilidad de selección de una escuela a la muestra de 2007 para escuelas en la muestra de 2007 y *wi* también es la probabilidad de selección de una escuela a la muestra de 2009 para escuelas adicionales (que no pertenecen a la muestra 2007).

- **b)** *e(i)* es el tipo de plantel según la Tabla 3.
- **c)**  $f_{e(i)}$  es la probabilidad de sub-muestreo para los diferentes tipos de plantel según la Tabla 3.

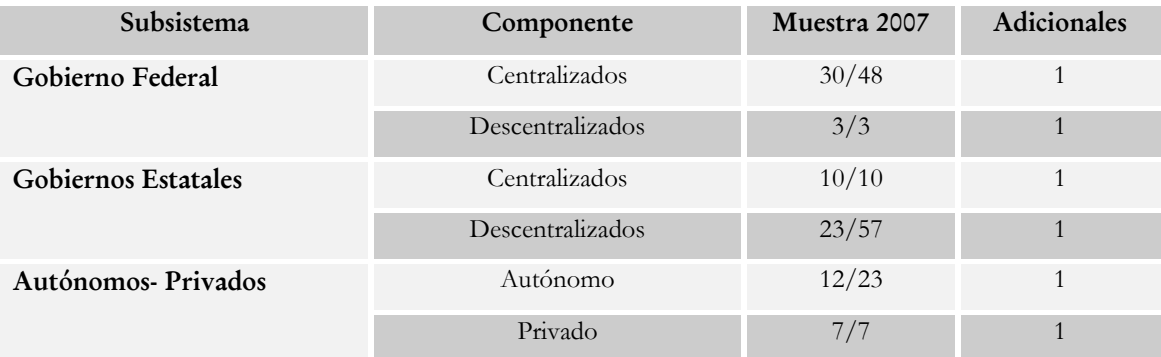

#### Tabla 6A. Probabilidades de submuestreo

d)  $r_{e(i)}$  es la proporción de la muestra del subsistema que es adicional o pertenece a la muestra de 2007 (Ver tabla 3).

Tabla 6B. Proporción de la muestra que es adicional o pertenece a la muestra de 2007

| Subsistema          | Componente       | Muestra 2007 | <b>Adicionales</b> |
|---------------------|------------------|--------------|--------------------|
| Gobierno Federal    | Centralizados    | 30/30        | $\theta$           |
|                     | Descentralizados | 3/5          | 2/5                |
| Gobiernos Estatales | Centralizados    | 10/12        | 2/12               |
|                     | Descentralizados | 23/23        | $\overline{0}$     |
| Autónomos-Privados  | Autónomo         | 12/12        | $\theta$           |
|                     | Privado          | 7/23         | 16/23              |

A manera de ilustración, el factor *fi* es igual a 30/48 y *ri* es igual 1 para los planteles centralizados del gobierno federal que resultaron seleccionados en las muestras 2007 y 2009; mientras que el factor *fi* es igual a 1 y *ri* es igual 10/12 para los planteles centralizados de los gobiernos de los estados. Otra alternativa para definir  $r_i$  es como sigue. Sea  $\hat{Y}_k^*$  el estimador del total de Y en un dominio cuando solo se usa planteles que fueron seleccionados en 2007 para la estimación,

$$
\hat{Y}_k^* = \sum \frac{1}{w_i f_i} \hat{Y}_i ;
$$

Además, sea  $\hat{Y}_k^+$  el estimador del total de Y en un dominio cuando solo usa planteles adicionales para la estimación:

$$
\hat{Y}_k^+ = \sum \frac{1}{w_i} \hat{Y}_i
$$

Entonces, *ri* puede ser definido como función de la varianza asociada cada tipo de estimador; por ejemplo, para planteles en la muestra 2007.

$$
r = \frac{Var(\hat{Y}_k^+)}{Var(\hat{Y}_k^+) + Var(\hat{Y}_k^*)}
$$

### *Anexo 1. Marco muestral*

El marco muestral es un listado de todas las unidades de la población. El marco muestral es un insumo necesario para seleccionar una muestra probabilista. En el caso de la ENETyV 2007, las unidades primarias de muestreo son planteles, entonces se necesitaba de una listado con todos los planteles de nivel medio superior para seleccionar a la muestra de planteles.

La SEP proporcionó un archivo con un listado de 14,193 escuelas; en dicho archivo, se eliminaron 90 registros que estaban repetidos, para después identificar a los planteles por medio de la clave del centro de trabajo. Se identificaron 12,412 planteles.

### *Anexo 2. Efecto del diseño*

El efecto del diseño es un índice que mide la eficiencia del diseño muestral con respecto a un muestreo aleatorio simple; de manera intuitiva, el efecto del diseño puede interpretarse como el número de unidades que son equivalentes a una unidad seleccionada mediante el muestreo aleatorio simple. El efecto del diseño de muestra3 *E* para la estimación de una proporción *p* se estima mediante el cociente de dos varianzas: la varianza del estimador de *p* ( *p*ˆ ) cuando el diseño de muestra es E,  $Var(\hat{p}; E)$  y la varianza de  $\hat{p}$  cuando la muestra es seleccionada mediante el muestreo aleatorio simple  $Var(\hat{p};$  *MAS*); esto es,

$$
Deff = \frac{Var(\hat{p}; E)}{Var(\hat{p}; \text{MAS})}
$$

La tabla siguiente muestra los efectos de diseño calculados para un conjunto de variables seleccionadas de la ENETyV 2007. Los efectos de diseño calculados se encuentran en el rango de 2 y 16; entonces, a partir de los efectos de diseño obtenidos se decidió elegir *Deff=4* como el efecto del diseño con fines de planeación. La elección de *Deff=4* tuvo como justificación que un *Deff=4* es mayor que 6 de los 10 Deff calculados.

 $\overline{a}$ 

<sup>3</sup> Un diseño de muestra es un procedimiento para seleccionar a la muestra

# EFECTOS DE DISEÑO

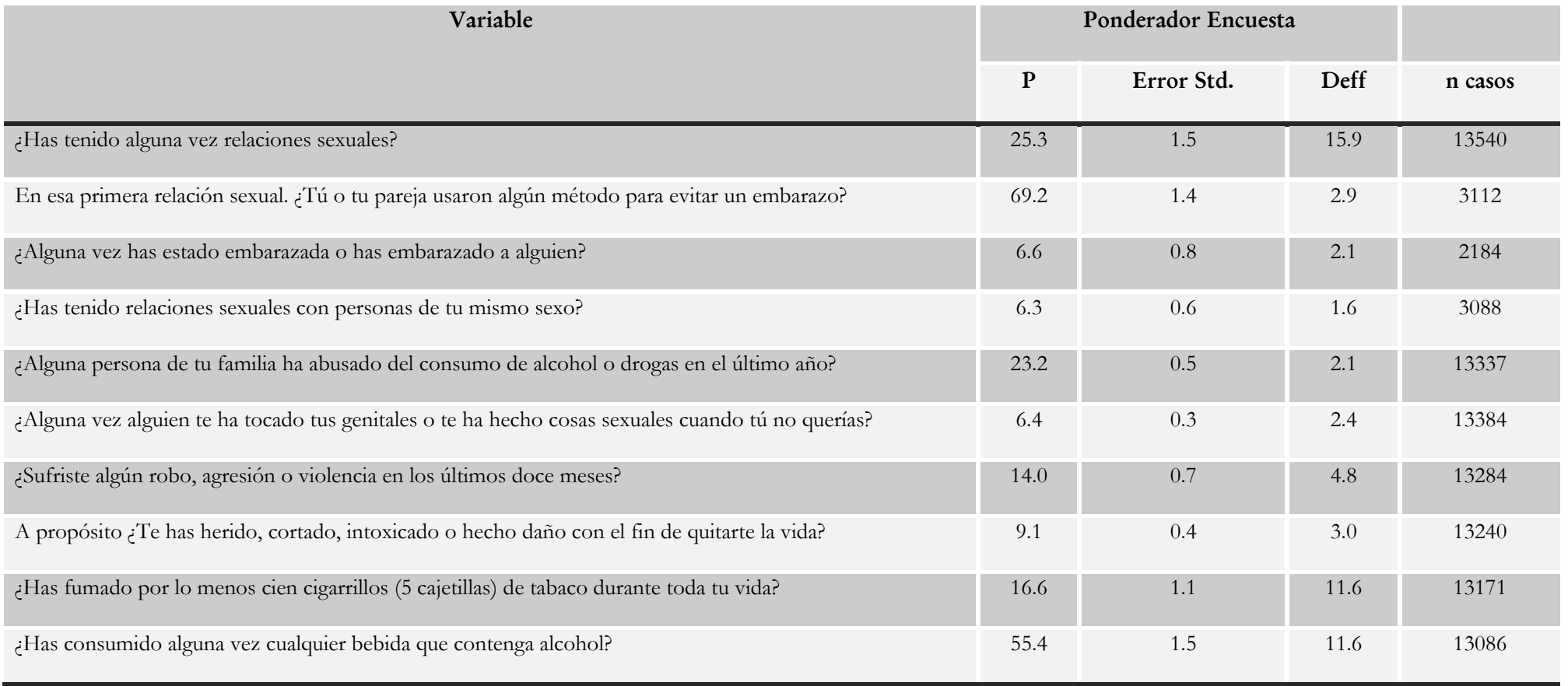

## **Planteles seleccionados**

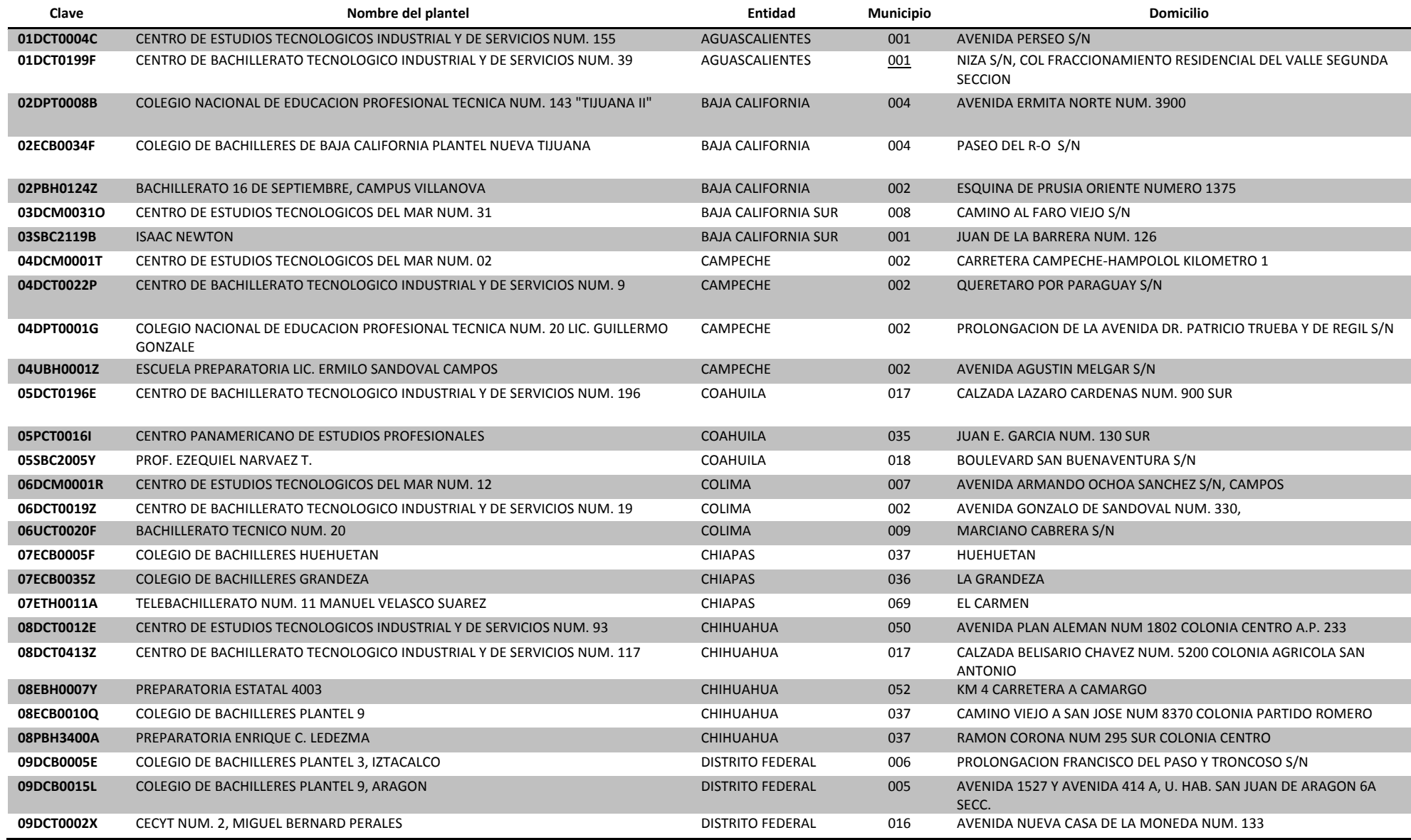

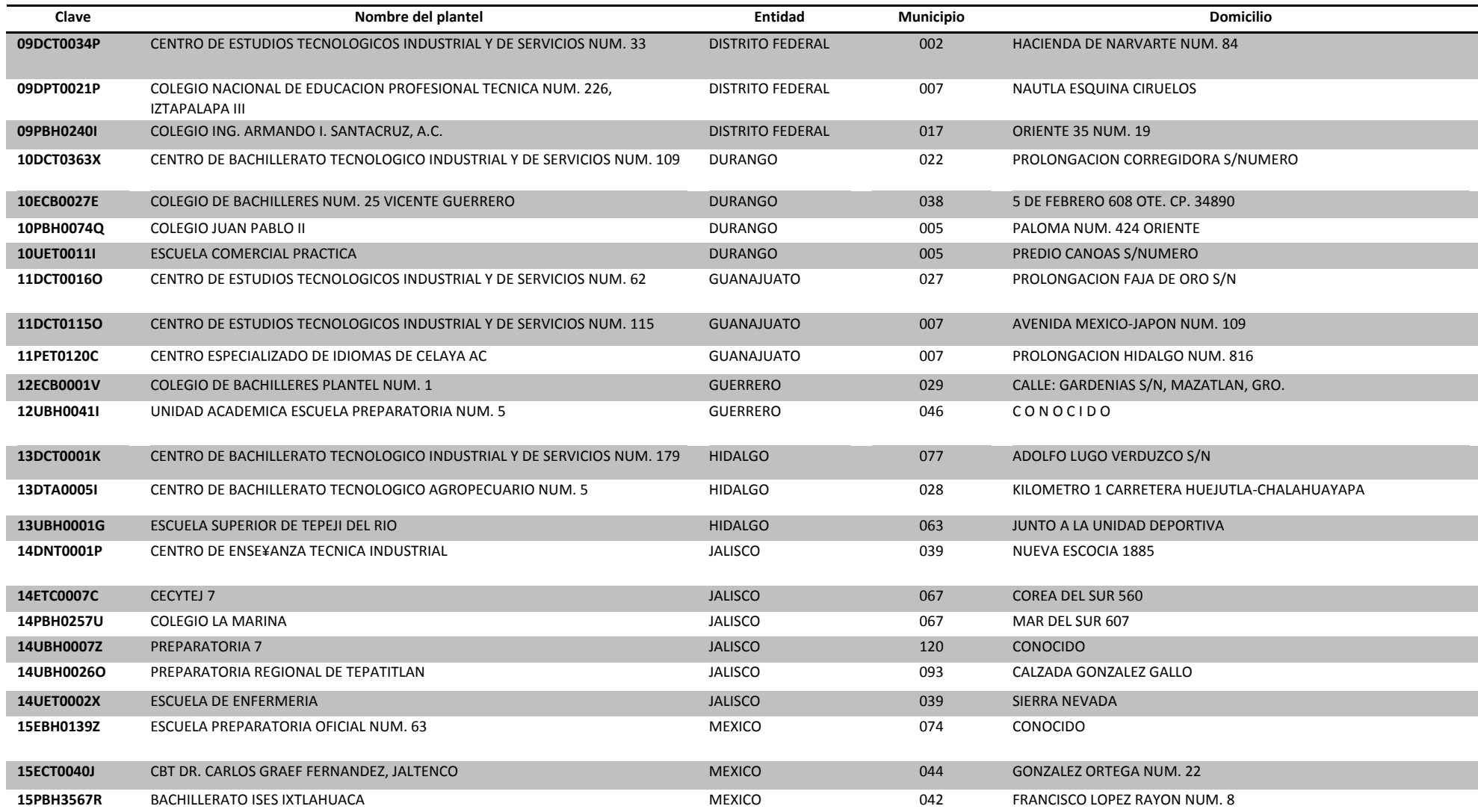

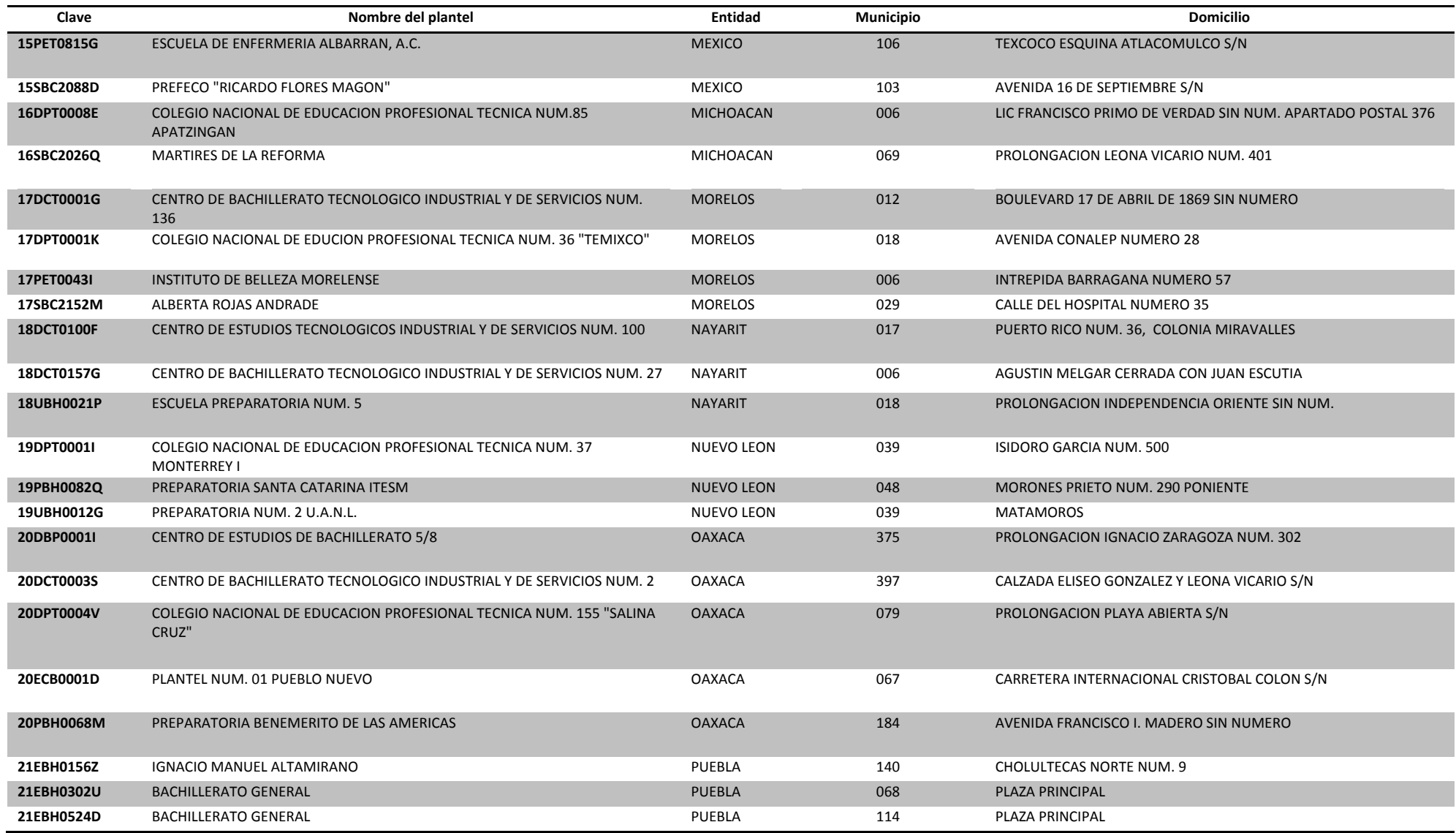

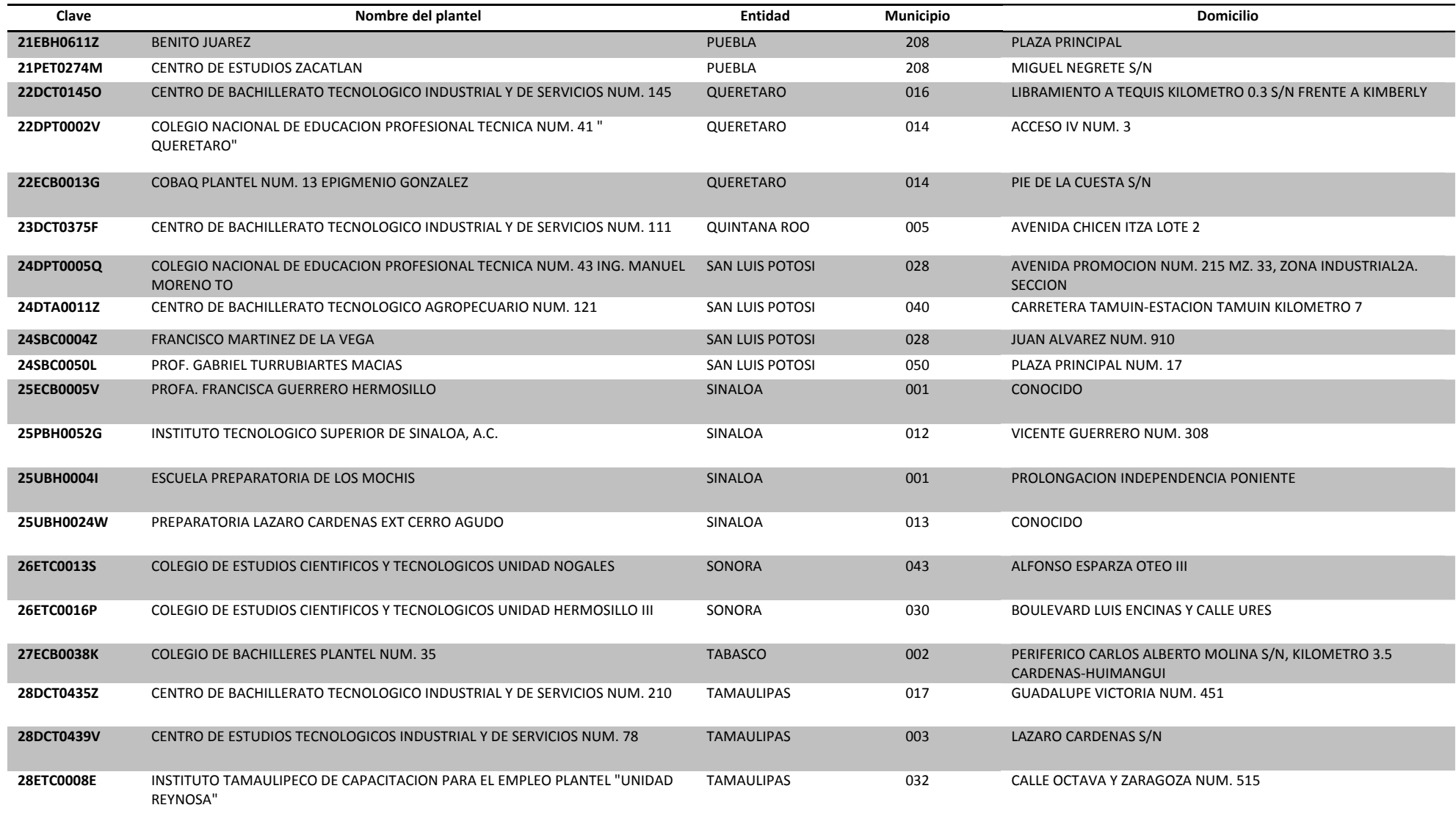

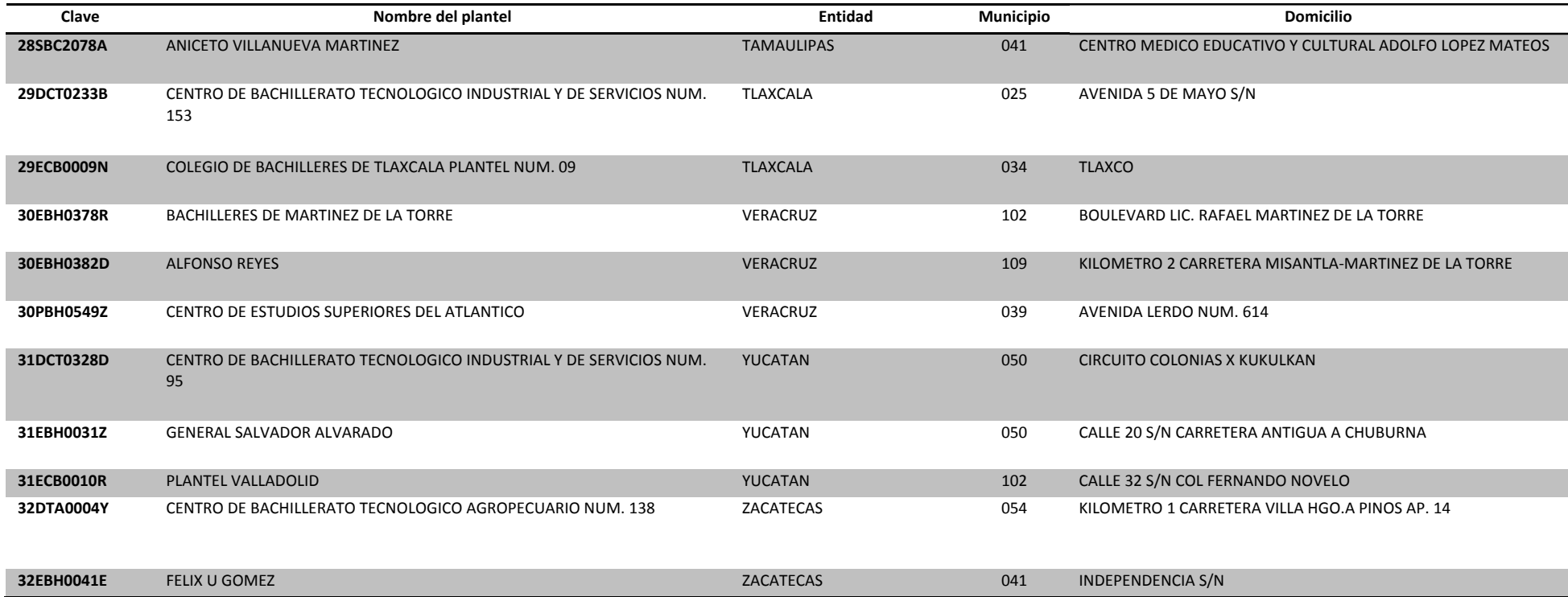